## **Autodesk AutoCAD Скачать бесплатно Лицензионный код и кейген X64 2022**

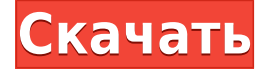

Если вы создали свои собственные блоки, вы можете редактировать их следующим образом:

- Описание всего товара
- Описание этикетки
- Линамические свойства
- Класс/ориентация
- Десятичный разделитель.
- Десятичная система счисления

**Описание:** Знакомство с основными понятиями архитектурного проектирования. Студенты узнают, как использовать основные инструменты архитектурного проектирования для проектирования дома. Курс охватывает многочисленные методы архитектурного проектирования, такие как традиционные (стержневые) каркасные дома, дома с воздушным каркасом, а также двускатные и двускатные крыши; а также применение материалов и цветов для создания законченного дизайна. Студенты научатся описывать проблемы архитектурного проектирования и работать с текущей версией AutoCAD (самый популярный пакет САПР в США) для разработки трехмерной модели дома, а также для подготовки архитектурных эскизов. Часто при проектировании схемы вам необходимо рассчитать максимальную токовую нагрузку детали. Довольно простой расчет, но его легко забыть. Простой способ вычислить это значение — нарисовать символ в центре узла и заполнить его нужными значениями. Затем для расчета используйте инструмент описания, чтобы быстро задать описание в этом узле, и деталь будет готова для быстрых расчетов. Щелкните правой кнопкой мыши и выберите «Свойства», чтобы изменить описание. Это удобно при проектировании, но немного менее удобно при обновлении в EDC. Щелчок правой кнопкой мыши по объекту вызывает контекстное меню. В контекстном меню пункт «Изменить/удалить» позволит вам мгновенно изменить все, что вы хотите изменить. Копировать не является выбором по умолчанию и, похоже, больше подходит для копирования набора ключей описания. Выбор Переименовать на узле дает ему новое описание.

## **Autodesk AutoCAD Скачать бесплатно Торрент Код активации с Keygen For Mac and Windows [32|64bit] 2023**

**Резюме**: Не всегда. Все люди разные, когда дело доходит до изучения программного обеспечения и материалов. Если вы работаете над групповым проектом по разработке модели, вы можете использовать бесплатные обучающие онлайн-руководства, видеоролики и другие совершенно бесплатные учебные материалы, которые помогут вам выполнить работу. Единственная проблема заключается в просеивании результатов поиска, проведении исследований и выборе правильного ресурса. Когда я впервые увидел предложение на главной странице, я подумал: «КАК ОТЛИЧНОЕ ПРЕДЛОЖЕНИЕ!» Однако, когда начался пробный период и я понял, что за использование этого программного обеспечения нужно платить, я сразу же разочаровался. Позвольте мне просто убрать это с дороги: я заплатил за все свое образование, когда был молод. У этой программы было 10 лет на мне. Я не могу купить дом, водить машину, отправить детей в колледж или что-то еще, пока не выясню, как с этим работать. Понравилась бесплатная пробная версия Civil 3D! После установки при запуске вам будет предложено войти в свою учетную запись Facebook, а затем принять лицензионное соглашение. Это обеспечивает быстрый доступ к вашим личным папкам и настройкам. После запуска программа загружается на «Главный экран» для быстрого доступа к любой задаче одним нажатием кнопки. Если вам нужно связаться со службой поддержки CSG, введите «Техническая поддержка» в поле поиска и нажмите Enter. Вы попадете на сайт поддержки, где сможете просмотреть несколько видеороликов и прочитать ответы на часто задаваемые вопросы. Я заплатил в общей сложности 219 фунтов стерлингов за него в тот же день, когда он попал мне в руки. Мне повезло получить его. Бесплатная пробная версия не предлагалась, я заплатил 150 фунтов стерлингов плюс НДС. Одна ошибка, которую вы не делаете, это установка на ПК, которые не полностью обновлены. Было так много забавных особенностей **CMS IntelliCAD 2019 привлекла мое внимание, и мне потребовалось всего несколько минут, чтобы зарегистрировать программное обеспечение и загрузить бесплатную пробную версию приложения. Я работал с ним в течение недели, и установка настолько проста, насколько это возможно. Он работал безупречно.** 1328bc6316

## Autodesk AutoCAD Патч с серийным ключом For Windows 64 Bits 2023

Большинство профессиональных дизайнерских фирм покупают AutoCAD для своих сотрудников. Те, кому необходимо работать с AutoCAD, могут воспользоваться бесплатными учебными ресурсами, которые также включают возможность приобретения версий AutoCAD. Первое, что вы заметите в AutoCAD, — это панель команд, расположенная в верхней части экрана. Панель команд представляет собой набор небольших серых полей с круглыми значками и содержит такие функции, как навигация, рисование и ярлыки команд. Если вы не знакомы с тем, как работают эти функции, вы можете обратиться к Руководству пользователя AutoCAD.

Панель команд — самая сложная часть AutoCAD, а также то, с чем чаще всего взаимодействует большинство пользователей. Это также самая простая часть для навигации, так как есть значки для переключения между представлениями команд. Изучить новый интерфейс несложно, если вы разбираетесь в одном из других приложений САПР, с которыми вы уже знакомы. Например, если вы уже использовали SketchUp (веб-приложение САПР), вы можете использовать интерфейс этого приложения для изучения нового интерфейса AutoCAD. AutoCAD — это мощная система, которую можно использовать для механического, архитектурного, гражданского и производственного проектирования. Пользоваться программой легко, но стать в ней экспертом сложно. Уроки и учебные пособия дают общее представление о программе, но лучший способ изучить ее - это практиковать то, что вы изучаете. Здравый смысл имеет большое значение. Поскольку AutoCAD так широко используется во многих различных типах работ, нетрудно найти работу для людей, которые могут его использовать, даже если они никогда раньше не использовали программу для рисования. Если можете, сначала изучите несколько архитектурных концепций, инженерные основы и другие основные языки программирования, потому что они понадобятся вам, когда вы начнете работать с AutoCAD. Это также поможет вам, когда вы научитесь использовать программное обеспечение по-разному.

скачать х force для автокад 2018 скачать кейген для автокад 2020 скачать автокад на андроид скачать автокад для просмотра файлов скачать ключ автокад 2019 скачать автокад 2009 на русском скачать автокад 2009 для студентов скачать автокад 2009 года скачать автокад 2009 бесплатно скачать автокад 2009

Возможно, вам придется изучить различные методы для успешной карьеры в области проектирования САПР, включая общение с клиентами, управление проектами и управление базами данных. Некоторым людям нравится свобода творчества, и многие выбирают САD/САМ и, в частности, AutoCAD. Эта коллекция фактов об AutoCAD включает в себя лучшие темы и гарантирует точность. Наряду с сильным набором навыков AutoCAD, вы также должны иметь четкое представление о математике и терминологии программного обеспечения САПР. И даже рекомендуется изучить AutoCAD, чтобы, когда вы начинаете новую работу или компанию. v вас было лучшее понимание отрасли и работы, которую вы приняли. После того, как вы освоили программное обеспечение, вам нужно начать оттачивать свою специальность. Вы многому научитесь в AutoCAD, но если вы хотите применить свои навыки, вам нужно будет найти работу или начать свой собственный бизнес. Одним из преимуществ AutoCAD по сравнению с другими

программами САПР является то, что он использует совершенно другой интерфейс, что делает его очень простым в освоении. Вы можете начать использовать программное обеспечение после того, как ознакомитесь с основными настройками и параметрами меню, и сможете практиковаться и экспериментировать с различными инструментами по мере того, как становитесь более опытными. Для более продвинутых пользователей есть школы и онлайнкурсы, которые дадут вам более глубокое понимание навыков работы с САПР. Это может быть особенно полезно, если вы хотите понять спецификации AutoCAD и иметь возможность использовать его в бизнес-среде. Некоторые онлайн-курсы также предлагают онлайн-курсы и курсы с проживанием для занятых людей, которые хотят учиться в удобное для себя время. Первые несколько уроков включают основы создания листов и использования инструментов черчения. Некоторым инструментам лучше всего научиться на семинаре (например, снятие фасок и фасок). Другие можно изучить в классе.

Если вы использовали другое программное обеспечение для 2D-дизайна, такое как Adobe Photoshop или Microsoft Word, вы обнаружите, что в AutoCAD все очень похоже. Автокад освоить не сложно. Хорошей практикой является изучение вещей самостоятельно. 4. Я взрослый. Насколько сложно мне было бы понять функции CAD? Я поступила в колледж в августе этого года и не смогла пройти базовый курс, потому что я еще не закончила обучение на медсестру. Смогу ли я вообще понять сложные функции, которые потребуются? Неудивительно, что новая редакция AutoCAD 2014 требует высокого уровня знаний программы для полного понимания программного обеспечения. Пользовательский интерфейс AutoCAD 2014 полностью отличается от того, что использовался в предыдущих версиях. Это означает, что если вы уже знакомы с предыдущей версией, вам придется потратить гораздо больше времени на изучение новых функций программного обеспечения. Вам следует посетить официальный учебный сайт AutoCAD, чтобы V3HaTb о новых функциях AutoCAD 2014. Если вы новый пользователь AutoCAD, процесс обучения будет намного быстрее, поскольку у вас будет преимущество знания предыдущей версии AutoCAD. Некоторым концепциям можно научиться быстро, но для других потребуется много работы. К счастью, пользовательский интерфейс AutoCAD аналогичен тому, что используется в Autocad 2010. Если вы знакомы с новым пользовательским интерфейсом AutoCAD, вам будет намного проще работать с AutoCAD 2014. К концу введения в книгу вы получите хорошее представление о содержании и возможностях программы. Вы получите представление о том, как легко установить программу и настроить программу. Вот как легко выучить AutoCAD. Изучение того, как использовать AutoCAD, является сложной задачей, потому что это требует большого количества новых знаний. Как и в случае с любым новым навыком, у вас должно быть сильное желание понять, как работает ваше программное обеспечение, и посвятить время приобретению необходимого опыта. Изучение AutoCAD — это не то, во что вы можете окунуться и ожидать мгновенных результатов; Вы должны не торопиться и узнать как можно больше о программе. В то же время важно помнить о своих целях и помнить, что независимо от того, сколько времени вы потратите на изучение AutoCAD, вы все равно будете учиться. Даже когда вы станете опытным пользователем, ваши навыки всегда будут нуждаться в постоянном совершенствовании.

https://techplanet.today/post/autocad-2017-210-descarga-gratis-con-clave-de-serie-licencia-keygen-fo r-windows-2023-en-espanol https://techplanet.today/post/autocad-2020-231-codigo-de-licencia-y-keygen-2022 https://techplanet.today/post/descargar-hatch-para-autocad https://techplanet.today/post/descargar-autodesk-autocad-codigo-de-registro-for-windows-caliente-20 Хороший способ узнать, как использовать программное обеспечение САПР, — это испачкать руки, используя программное обеспечение. Если вы хорошо разбираетесь в компьютере, есть множество бесплатных онлайн-вебинаров и видеоуроков, которые научат вас основам программного обеспечения и используемым командам. А для программного обеспечения, такого как AutoCAD, вы захотите попрактиковаться в каждой из этих команд с программным обеспечением, которое вы изучаете. Поэтому, если вы делаете проект для поддержки учебы, вы можете попрактиковаться в различных командах на создаваемом вами чертеже, чтобы убедиться, что вы совершенствуете каждую команду, прежде чем переходить к следующей. 5. Сколько денег мне нужно будет инвестировать в этот процесс обучения? Я не беспокоюсь о возможности платить за программное обеспечение, но я хотел бы получить пакет подписки за 400 канадских долларов на 3 месяца, а затем, может быть, на семестр? Я знаю, что это не так много денег, но я не уверен, что буду чувствовать себя хорошо, если начну с этого, а затем откажусь, потому что у меня нет доступа к программному обеспечению. Поработав некоторое время с программным обеспечением, вы можете посетить пользовательские форумы на веб-сайте Autodesk, чтобы задать вопросы и получить помощь от других пользователей Autodesk. Чтобы найти темы на форумах, введите поисковый запрос, например «как нарисовать круг». Обратите внимание, что форумы доступны только для зарегистрированных пользователей. Одним из самых важных шагов в изучении AutoCAD является наличие четкого плана процесса обучения. Это включает в себя разбивку процесса на этапы, которые определяют учебные материалы AutoCAD и логистику изучения AutoCAD. Существует множество ресурсов для изучения AutoCAD. Эти ресурсы включают онлайнобучение, студенческие порталы AutoCAD и курсы, предоставляемые поставщиками обучения. С помощью этих ресурсов вы можете получить доступ к учебным материалам AutoCAD и подготовиться к обучению AutoCAD. Не бойтесь проявлять творческий подход при создании плана изучения AutoCAD. Вам не нужно ограничивать свой план обучения. Пусть ваше творчество станет отправной точкой для вашего плана. Вы можете адаптировать свой план в соответствии с вашими потребностями в обучении и расписанием.

https://vape.tv/wp-content/uploads/2022/12/AutoCAD-MacWin-2023.pdf http://climabuild.com/wp-content/uploads/2022/12/2017-LINK.pdf https://www.godmotivated.org/wp-content/uploads/2022/12/UPD.pdf https://tazeleblebial.com/wp-content/uploads/2022/12/garrkars.pdf https://nikarad.co/wp-content/uploads/2022/12/julmore-1.pdf https://thetraditionaltoyboxcompany.com/wp-content/uploads/2022/12/jannrap.pdf https://www.odooblogs.com/wp-content/uploads/2022/12/2-BETTER.pdf http://truxposur.com/wp-content/uploads/2022/12/Autocad-2020-FREE.pdf https://nakvartire.com/wp-content/uploads/2022/12/2020-TOP.pdf http://trackasaur.com/?p=57886 https://quickpro.site/wp-content/uploads/2022/12/cherglen.pdf https://decorhubng.com/wp-content/uploads/2022/12/AutoCAD-3264bit-2023.pdf https://hormariye.net/wp-content/uploads/2022/12/soolau.pdf http://www.otomakassar.com/wp-content/uploads/2022/12/dahreab.pdf https://associazionemanes.it/autodesk-autocad-скачать-бесплатно-с-кейгеном-3264bit-по/ https://getyourmarriageon.com/wp-content/uploads/2022/12/Autodesk-AutoCAD-Cracked-x3264-202  $2.pdf$ 

http://quitoscana.it/wp-content/uploads/2022/12/HOT.pdf

https://muzzlefreelist.com/wp-content/uploads/2022/12/Autodesk-AutoCAD-2023.pdf https://thecitylife.org/wp-content/uploads/2022/12/AutoCAD-2022.pdf https://208whoisgreat.com/wp-content/uploads/2022/12/rivsach.pdf

Можно сэкономить много времени, денег и головной боли, изучив все основные детали, необходимые для достижения успеха в этой области. Всегда задавайте вопросы и ищите помощи, а также дайте время усвоить. Прежде чем приступить к работе, вы также должны знать, какие другие технологии связаны с AutoCAD. Пользователь, который только что получил копию AutoCAD 2004, скорее всего, будет сбит с толку множеством новых пунктов меню и кажущихся сложными командами. Следующие советы и приемы помогут вам ознакомиться с различными командами и командами. Все они, скорее всего, будут забыты, если вы не позаботитесь о них. Вы также можете подписаться на бесплатное мобильное приложение Autodesk для Android и iOS. Это приложение также имеет множество функций. Вы можете сканировать чертежи с помощью этого мобильного приложения и легко загружать содержимое САПР в мобильное приложение. Некоторые из наиболее популярных мобильных приложений, поставляемых с мобильным приложением, - это средство просмотра AutoCAD, средство просмотра Autodesk Inventor и программное обеспечение SmartDraw. Проще говоря, AutoCAD - это эффективная и хорошо организованная программа для рисования. Он предназначен для тех, у кого очень мало опыта рисования. Он содержит множество сложных инструментов, которые могут использовать пользователи, предлагая идеальные средства для создания и рисования диаграмм и других макетов. Эта программа лучше всего подходит для тех, кто работает в области архитектуры или инженерии, или для тех, кто работает с техническими чертежами или руководствами. Поначалу может быть сложно разобраться в некоторых различных терминах, используемых в этих программах, но, научившись использовать командную строку и команды, вы уже экономите свое время и нервы в долгосрочной перспективе. Научитесь использовать сочетания клавиш, запомните сочетания клавиш, и вы увидите, насколько это может быть эффективнее.